# Министерство науки и высшего образования Российской Федерации НАЦИОНАЛЬНЫЙ ИССЛЕДОВАТЕЛЬСКИЙ ТОМСКИЙ ГОСУДАРСТВЕННЫЙ УНИВЕРСИТЕТ (НИ ТГУ)

Институт биологии, экологии, почвоведения, сельского и лесного хозяйства (БИОЛОГИЧЕСКИЙ ИНСТИТУТ)

> УТВЕРЖДЕНО: Директор Биологического института Д.С. Воробьев

Оценочные материалы по дисциплине

# **Современные информационные технологии**

по направлению подготовки

# **06.03.01 Биология**

Направленность (профиль) подготовки: **«Биология»** 

> Форма обучения **Очная**

Квалификация **Бакалавр** 

> Год приема **2022**

> > СОГЛАСОВАНО: Руководитель ОП Д.С. Воробьев

Председатель УМК А.Л. Борисенко

**Оценочные материалы дисциплины (ОМД)** являются элементом системы оценивания сформированности компетенций у обучающихся в целом или на определенном этапе ее формирования.

ОМД разрабатываются в соответствии с рабочей программой (РП) дисциплины и включают в себя набор оценочных материалов для проведения текущего контроля успеваемости и промежуточной аттестации по дисциплине.

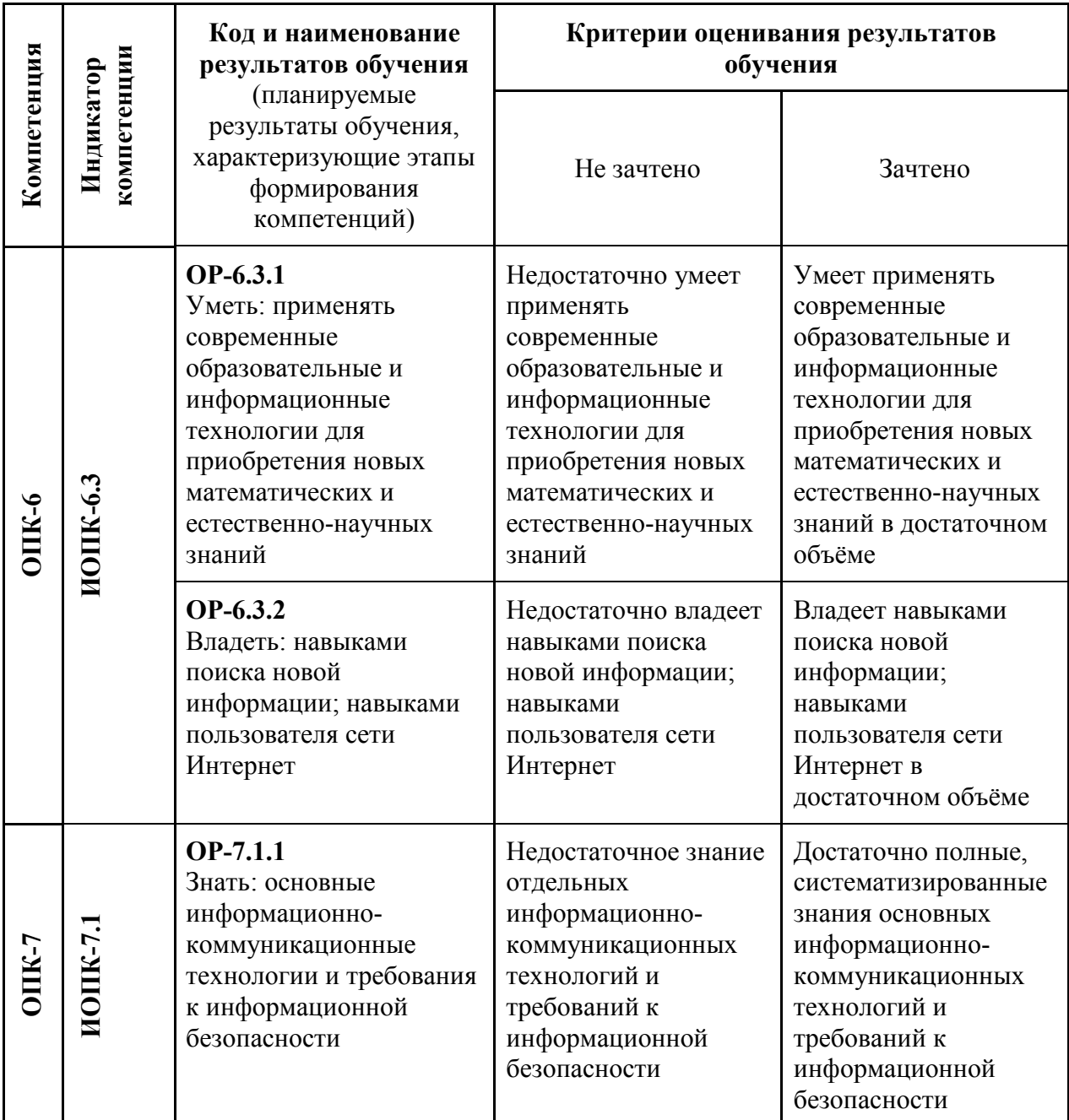

# **1. Компетенции и результаты обучения, формируемые в результате освоения дисциплины/модуля/практики**

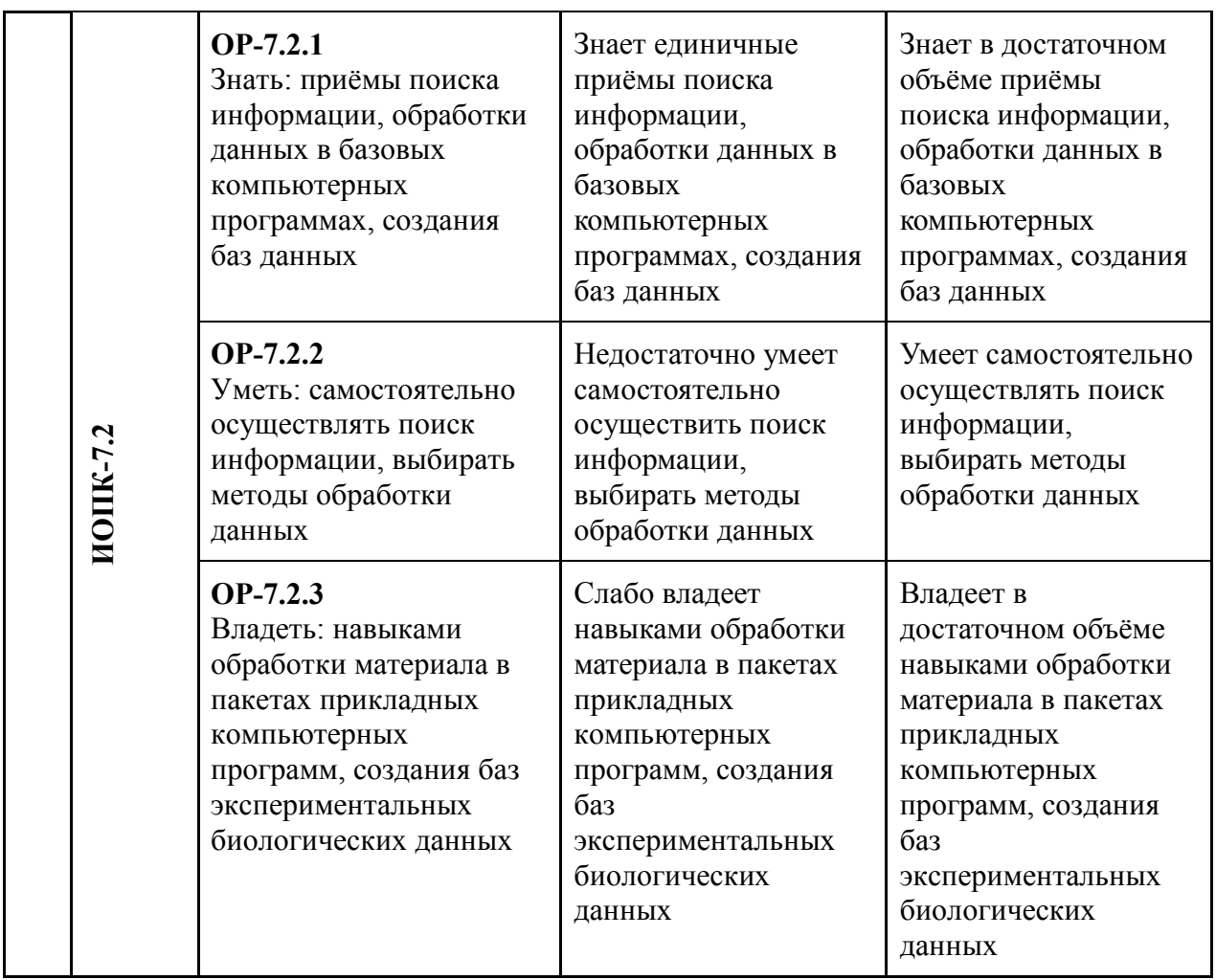

# **2. Этапы формирования компетенций и виды оценочных средств**

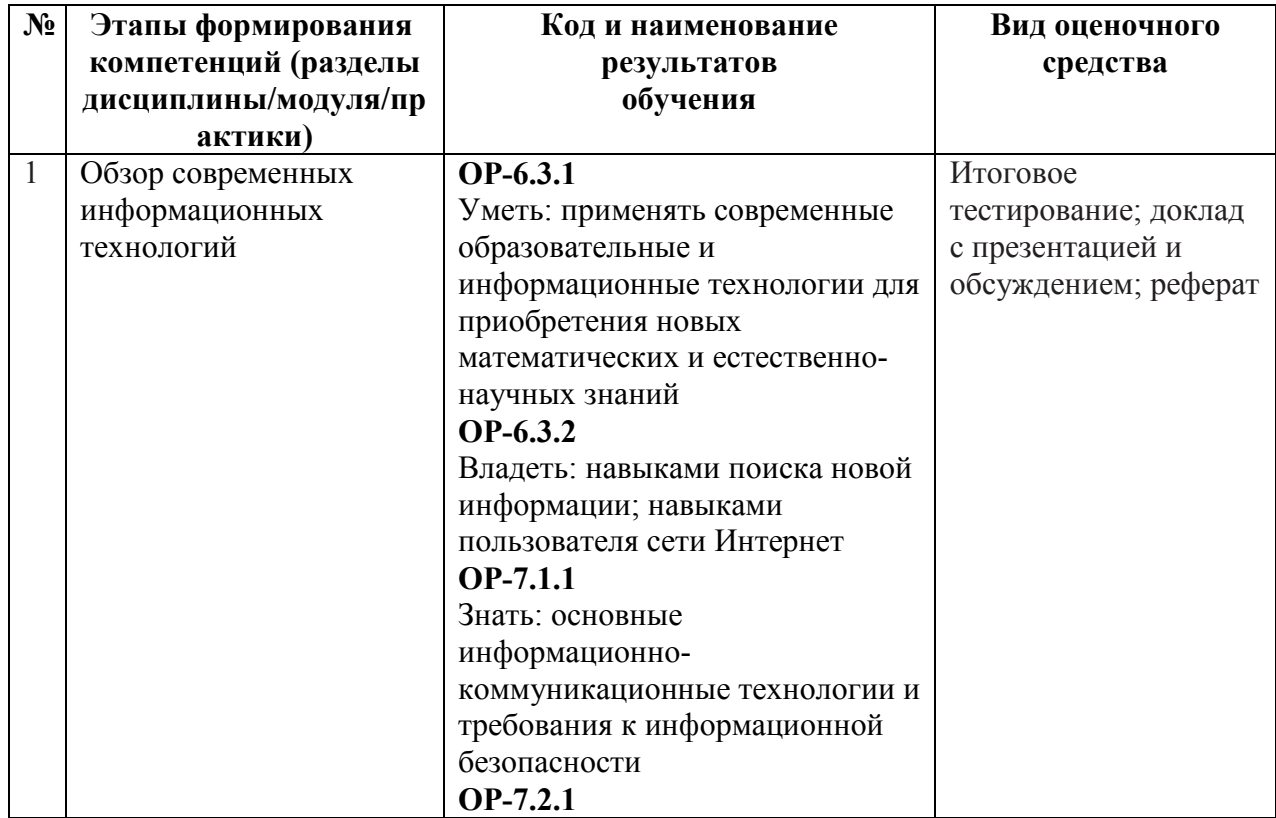

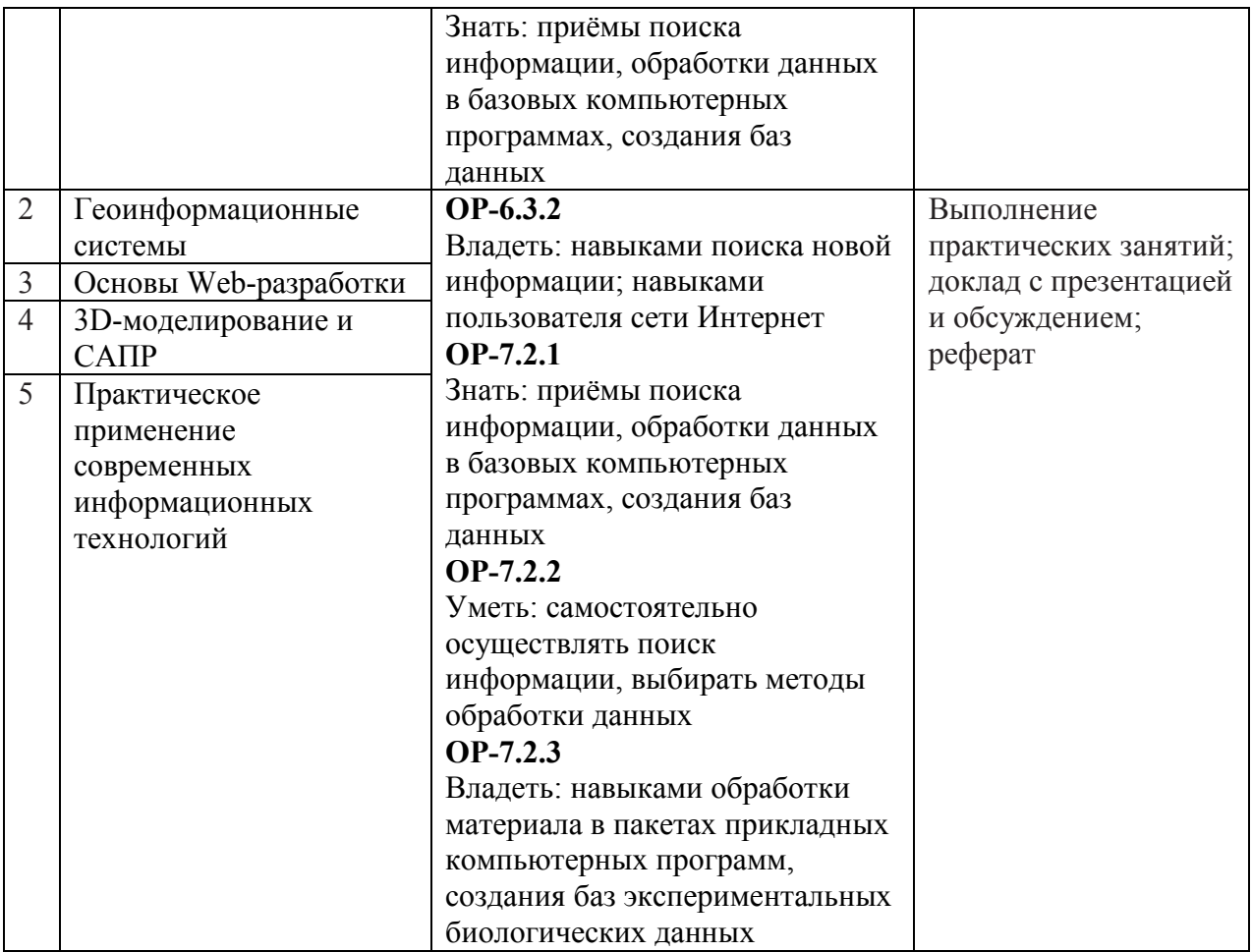

# **3. Типовые контрольные задания или иные материалы, необходимые для оценки образовательных результатов обучения**

**3.1. Типовые задания для проведения текущего контроля успеваемости по дисциплине/модулю/практике** 

# **3.1.1 Перечень практических занятий и семинаров**

#### **Раздел 1. Обзор современных информационных технологий**

# **Семинары 1 и 2. Современные информационные технологии: проблемы, задачи и перспективы**

Семинары проходят в формате мини-конференции (2 занятия по 2 часа в начале и в конце семестра).

Учащиеся заранее самостоятельно выбирают темы и подготавливают по ним индивидуальные или парные доклады длительностью 5–7 минут (2 доклада за семестр). В ходе семинара они выступают с докладом, сопровождаемым мультимедийной презентацией, по окончании которого отвечают на вопросы аудитории и преподавателя. Далее преподаватель комментирует затронутую в докладе тему, упоминает нераскрытые аспекты или ошибки в её освещении.

В конце семинара происходит коллективное обсуждение всех докладов, их сравнительная оценка по критериям актуальности, полноты раскрытия темы, наличия ошибок изложения или иллюстрирования.

#### **Раздел 2. Геоинформационные системы**

#### **Практическое задание 1. Основы работы с ГИС**

Продолжительность занятий: 2 часа.

В ходе практических занятий учащимся необходимо с использованием доступных векторных данных построить законченную карту-схему особо охраняемых природных территорий одной из областей юга Западной Сибири.

Под руководством преподавателя учащиеся изучают, осваивают и применяют основные элементы интерфейса настольной ГИС: рабочую область, слои, инструменты управления и навигации, способы добавления данных, способы увеличения и перемещения по карте. Рассматриваются понятия экстента, системы координат, принципов символизации и подписывания данных. Далее рассматриваются и применяются приёмы подготовки макета карты, работы с составными частями: областью данных, легендой, масштабной линейкой, заголовком и т.п.

#### **Практическое задание 2. Привязка растров и работа с топографическими картами**

Продолжительность занятий: 2 часа.

Вначале учащимся необходимо произвести в настольной ГИС геопривязку нескольких растров – отсканированных топографических карт Томской области.

Затем, используя предварительно подготовленный список точек встреч животного, включающий словесные описания привязки на местности, учащимся необходимо нанести эти точки на карту (в виде векторного слоя) и рассчитать длину маршрута, который прошло животное.

В конце учащимся требуется создать макет карты-схемы с использованием условных обозначений, заголовков, масштабной линейки.

#### **Практическое задание 3. Создание эскиза по космоснимку**

Продолжительность занятий: 2 часа.

Предварительно учащиеся подготавливают и сохраняют геопривязанный космоснимок городской застройки или сельскохозяйственных угодий (из общедоступных источников).

Затем, используя настольную ГИС, учащимся необходимо вручную обвести (в виде векторного слоя) и классифицировать характерные детали местности: кварталы и отдельные постройки, дороги, водоёмы, парки и лесные массивы, поля и луга разного типа и т.п. После этого необходимо рассчитать суммарные площади объектов каждого типа.

В итоге необходимо создать макет карты-схемы выбранной территории с отображением классифицированных объектов. Необходимо включить стандартные элементы: легенду, заголовок, масштабную линейку, а также добавить таблицу с перечнем суммарных площадей объектов разного типа.

#### **Практическое задание 4. Работа с данными рельефа**

Продолжительность занятий: 2 часа.

В ходе занятия учащимся предлагается решить практическую народнохозяйственную задачу: спроектировать условную сеть вышек сотовой связи максимального охвата и рассчитать количество вышек, видимых одновременно в данной точке местности.

Вначале учащиеся подготавливают растровый слой, описывающий высоты на местности (район области). Затем, используя векторный слой точек – населённых пунктов, требуется выбрать 9 из них, где «планируется» постройка сотовых вышек, эти точки копируются в отдельный слой, добавляется информация о высоте «вышек».

Далее, используя инструменты ГИС для работы с растрами, вокруг каждой точки («сотовой вышки») строится область видимости этой точки в данной местности с учётом складок рельефа и высоты объекта над поверхностью земли; затем эта область ограничивается определённым радиусом «распространения радиосигнала». В итоге для каждой точки местности подсчитывается количество одновременно видимых из неё «сотовых вышек».

В заключение учащимся необходимо оформить макет карты с указанием местонахождения «сотовых вышек» и схемы покрытия местности, используя стандартные элементы – заголовок, легенду, масштабную линейку.

#### **Практическое задание 5. Иллюстрирование биологических данных**

Продолжительность занятий: 4 часа.

Предварительно учащиеся подготавливают несколько таблиц: рассчитывают суммарную численность населения Томской области по районам; находят координаты некоторых населённых пунктов, в которых «производился» сбор животных, с использованием онлайн-сервисов.

Затем учащимся необходимо создать 2 блока данных в настольной ГИС. На каждом из них в виде подложки отображается плотность населения районов области (символикой разного типа). При этом в одном из блоков данных также отображается количество пойманных в каждом районе животных разного пола в виде круговых гистограмм. На другом – различными символами показываются точки отлова животного, с учётом наличия как «литературных», так и «полевых» источников.

В итоге учащимся необходимо оформить макет иллюстрации, с использованием заголовков и легенды.

#### **Практическое задание 6. Обработка векторных данных**

Продолжительность занятий: 2 часа.

В ходе занятия учащимся необходимо построить буферные зоны заданной ширины вдоль автодорог выбранной области, с учётом подразделения на 3 зоны, зависящих от расстояния до населённых пунктов. Все расчёты производятся на основе доступных векторных слоёв: автодороги, административные границы Российской Федерации, населённые пункты.

Вначале учащиеся выбирают регион на территории РФ и строят вокруг каждого населённого пункта на его территории 3 экологических зоны на различном заданном расстоянии. Затем к каждой зоне выделяются автодороги и вдоль каждой автодороги строится буферная зона заданной ширины. В итоге подсчитывается площадь выделенных буферных зон для каждой из 3 «экологических» зон.

В заключение учащимся необходимо построить макет карты-схемы, используя стандартные элементы: заголовок, легенду, масштабную линейку, а также добавить в него таблицу рассчитанных площадей.

#### **Практическое задание 7. Почвенная геостатистика**

Продолжительность занятий: 2 часа.

В ходе занятий учащимся необходимо рассчитать суммарные площади почвенного покрова различного типа в буферных зонах определённого радиуса вокруг нескольких населённых пунктов Томской области и составить соответствующую карту схему со списком условных обозначений.

Вначале учащиеся осуществляют поиск координат требуемых населённых пунктов в базе геоданных и строят буферные зоны заданного радиуса. Затем они производят статистический расчёт площадей почв разного типа, встречающихся в указанных зонах, используя открытые данные «Единого государственного реестра почвенных ресурсов России».

В заключение учащимся необходимо построить макет карты-схемы, используя стандартные элементы: заголовок, легенду, масштабную линейку, а также добавить в него таблицу рассчитанных площадей.

#### **Раздел 3. Основы Web-разработки**

#### **Практическое задание 8. Разработка простейшего веб-сайта**

Продолжительность занятий: 4 часа.

Предварительно учащиеся самостоятельно изучают основы и синтаксис языка разметки веб-страниц HTML, свойства и состав тэгов, их классификацию и назначение, особенности и назначение составных частей веб-страницы, способы задания гиперссылок на данные разного рода в сети Интернет.

В ходе практических занятий учащимся необходимо разработать простейший статический веб-сайт на выбранную тему. К проекту предъявляются следующие требования:

• наличие не менее 4 веб-страниц;

• соблюдение синтаксиса HTML, осмысленное и корректное использование тэгов и их свойств, соблюдение правил вложенности тэгов;

• в состав сайта должны входить изображения, таблицы, списки, заголовки;

• все страницы веб-сайта должны быть связаны гиперссылками в виде общего меню.

#### **Практическое задание 9. Основы работы с CSS**

Продолжительность занятий: 2 часа.

Предварительно учащиеся самостоятельно изучают основы языка описания стилей CSS; состав и назначение различных свойств стилей, способы их задания; понятия классов, идентификаторов, псевдоклассов, селекторов.

В ходе практических занятий учащимся необходимо оформить заранее подготовленный документ HTML по образцу, используя свойства стилей: цвет и начертание текста, заливку, рамки, позиционирование и обтекание текстом. В ходе работы применяются разные способы описания стилей, используются классы и идентификаторы, обработка наведения мыши, соседние и дочерние селекторы.

# **Раздел 4. 3D-моделирование и САПР**

#### **Практическое задание 10. Основы 3D моделирования**

Продолжительность занятий: 8 часов.

Учащимся необходимо выполнить трёхмерную композицию «Маяк» с последующим рендерингом.

Вначале учащиеся осваивают под руководством преподавателя основы трёхмерного моделирования: интерфейс и элементы управления, работу с мешами в объектном режиме и режиме редактирования, работу с объектами сцены и перемещение по ней. Затем они выполняют законченную композицию «Маяк», включающую в себя следующие этапы:

- построение холмистого ландшафта на основе плоскости;
- построение «поверхности воды»;
- создание здания маяка на основе диска;
- добавление «окон» и «дверей» с помощью булевых операций;
- текстурирование ландшафта и «воды»;
- текстурирование составных частей здания маяка;
- совмещение маяка и ландшафта, установка ракурса камеры, освещения;
- добавление «луча прожектора» и «гало»;
- итоговый рендеринг статического изображения.

# **Практическое задание 11. Построение трёхмерной модели детали**

Продолжительность занятий: 2 часа.

Учащимся необходимо построить трёхмерную модель детали с использованием руководства пользователя САПР КОМПАС 3D. Построение включает в себя:

• работу с эскизами: построение линий, кривых, задание точек привязки и размеров;

• геометрические операции: выдавливание, скругление, дублирование, построение массивов;

• технологические операции: снятие фасок, построение отверстий.

# **Раздел 5. Практическое применение современных информационных технологий**

#### **Практическое задание 12. Компьютерная математика**

Продолжительность занятий: 2 часа.

Учащимся необходимо построить и верно решить 10 математических выражений и уравнений, исходя из их графической записи (по вариантам) в системе компьютерной математики SageMath. При этом рассматриваются нижеследующие разделы прикладной математики.

Понятие компьютерной математики. Система компьютерной математики Sage. Присваивание, сравнение и арифметика. Обыкновенные и десятичные дроби. Функции. Типичные ошибки. Базовая алгебра. Упрощение выражений. Решение алгебраических и тригонометрических уравнений. Системы уравнений. Построение графиков функций. Построение графиков кривых в полярных координатах. Дифференцирование и интегрирование. Решение дифференциальных уравнений. Математические модели.

#### **Практическое задание 12. Визуальное моделирование**

Продолжительность занятий: 2 часа.

Учащимся необходимо создать и настроить 6 математических моделей физических процессов в системе визуального моделирования Xcos в приложении Scilab, согласно приведённому ниже перечню.

Построение моделей физических процессов: «гармонические колебания», «сложение колебаний», «амплитудная модуляция». Построение моделей электроцепей: «измерительная цепь», «трансформация переменного тока», «однополупериодный выпрямитель переменного тока». Построение математических моделей: «модель хищник – жертва», «модель спрос – предложение».

# **Практическое задание 13. Продвинутые приёмы работы с офисными пакетами**

Продолжительность занятий: 4 часа.

На первом занятии учащимся необходимо самостоятельно освоить продвинутые методы обработки и подготовки данных в типичном редакторе электронных таблиц, используя стандартные формулы и встроенные функции. На втором занятии учащиеся знакомятся с методикой «слияние данных в офисных пакетах» и выполняют практическую работу по данной теме, используя как основу результаты предыдущего занятия. Основные понятия и методы, используемые в данном задании, приводятся ниже.

Понятие функции в приложениях электронных таблиц. Приёмы работы со справочной системой. Функции: математические, обработки текста, работы с датами. Ссылки на ячейки. Математические вычисления и сравнения. Шаблоны документов. Слияние и списки рассылки. Поля слияния. Условные значения при слиянии. Способы позиционирования текста на листе.

#### **Практическое задание 14. Обработка и редактирование аудио- и видеофайлов**

Продолжительность занятий: 2 часа.

Учащимся требуется выполнить ряд заданий по обработке аудио- и видеофайлов, используя консольное приложение ffmpeg, согласно нижеприведённому списку.

Общие сведения о форматах аудио- и видеофайлов. Кодеки и медиаконтейнеры. Основы работы с консольным приложением ffmpeg. Свойства видеофайла, аудио- и видеопотоки. Обрезка видеоролика по времени. Извлечение звуковой дорожки из видеофайла. Вырезание одного кадра. Преобразование видеоролика в набор кадров. Создание видео из набора изображений. Конвертирование видеофайла в формат анимированного изображения GIF. Конвертирование аудиофайлов. Захват видеопотока с экрана. Вращение и отражение видеоролика. Изменение скорости видеоролика. Вырезание прямоугольника из видеоролика. Использование генераторов видеоизображения. Программно сгенерированное видео.

# **Практическое задание 15. Создание списка литературы по ГОСТ**

Продолжительность занятий: 2 часа.

Учащимся требуется обработать список литературных источников, приведя его в соответствие с ГОСТ 2012 по оформлению библиографических списков.

Разделители: пробел, двоеточие, тире. Составные части библиографического описания. Разбиение списка авторов. Сокращения – по правилам, по списку. Нумерация и сортировка списка литературы. Выделение курсивом латинских родовых и видовых названий.

# **3.1.2. Примерные темы докладов на семинаре**

- Цифровая валюта Bitcoin
- Физика и игровая механика в MOBA Dota 2
- Вирусы и антивирусы
- Программирование на языке Prolog
- Р- и NP-сложные алгоритмы
- Биоинформатика
- Устройство, применение и перспективы использования 3D-принтеров
- История и этапы эволюции компьютеров
- Компьютеризация в спорте
- Современные электронные торговые сервисы

# **3.1.3. Примерные темы рефератов**

- Видеокарты: обзор современных устройств
- Современные языки программирования
- Естественные кодировки: Система Unicode
- Методы рендеринга в 3D моделировании
- Персональный компьютер: устройство и решения
- Обзор реляционных СУБД
- Хранение и передача данных в устройствах SSD
- Естественные и суррогатные ключи в реляционных БД
- Растровая графика в ГИС

# **3.1.4. Примерные вопросы для тестирования по лекционным материалам**

- Что такое кибернетика?
- Назовите некоторые разновидности информации.
- Приведите список исторических личностей, которые имеют отношение к истории информатики.
- Что такое бит?
- $\bullet$  Что такое бол?
- Что такое байт?
- Сколько бит содержится в одном байте [для современных ПК]?
- Сколько значений может принимать один байт?
- Чему равен 1 мебибайт?
- Как выглядит двоичное число 0000 0101b в десятичной системе счисления?

# **3.2. Типовые задания для проведения промежуточной аттестации по дисциплине/модулю/практике**

Промежуточная аттестация проводится на основании итоговых результатов текущей аттестации («автоматический зачёт», см. п. 4.2 настоящего ФОС).

# **4. Методические материалы, определяющие процедуры оценивания образовательных результатов обучения**

# **4.1. Методические материалы для оценки текущего контроля успеваемости по дисциплине/модулю/практике**

#### **4.1.1. Критерии оценки выполнения практических заданий**

Важным фактором, влияющим на успешность и полноту выполнения студентом практического задания, является его предварительная теоретическая подготовка, которая выполняется им в часы, отведённые для самостоятельной работы.

Каждое из практических заданий оценивается следующим образом.

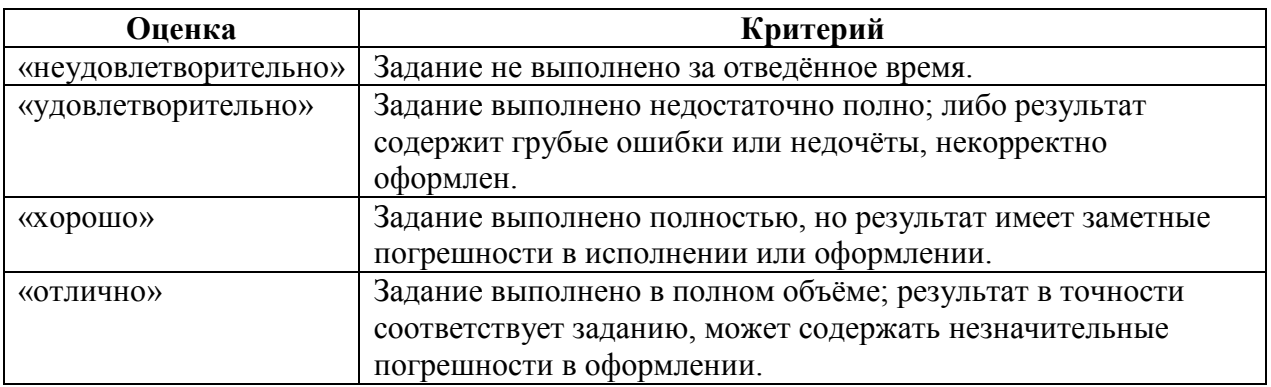

В случае пропуска практического занятия студенту необходимо самостоятельно проработать материал и подготовить реферат по тематике и содержанию этого занятия. В этом случае оценка за практическое занятие выставляется согласно п. 4.1.3 настоящего приложения.

По согласованию с преподавателем допускается самостоятельное заочное выполнение задания пропущенного занятия.

# **4.1.2. Критерии оценки выступления с докладом на семинаре**

Оценка за выступление с докладом рассчитывается по совокупности соответствия его всем критериям оценивания следующим образом.

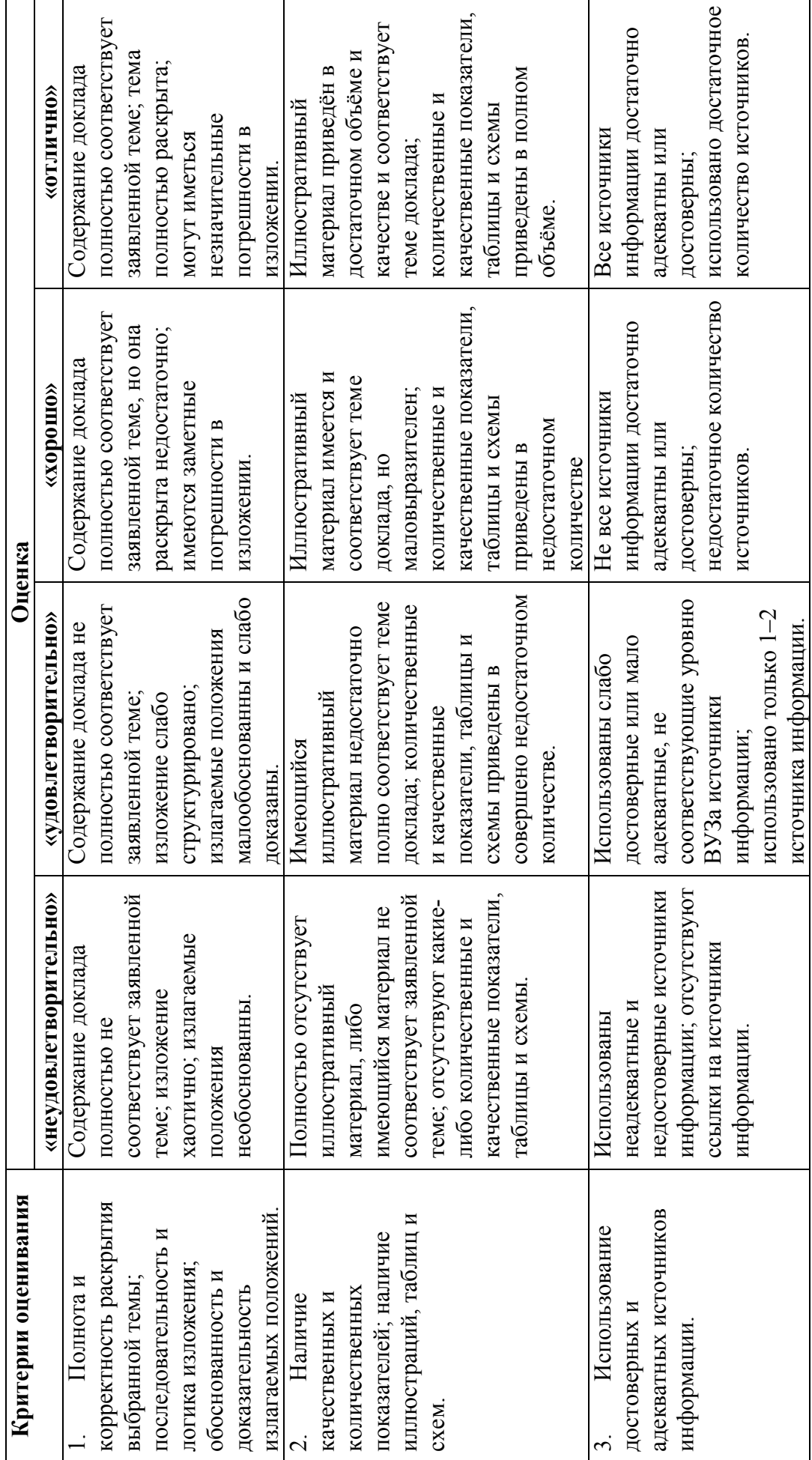

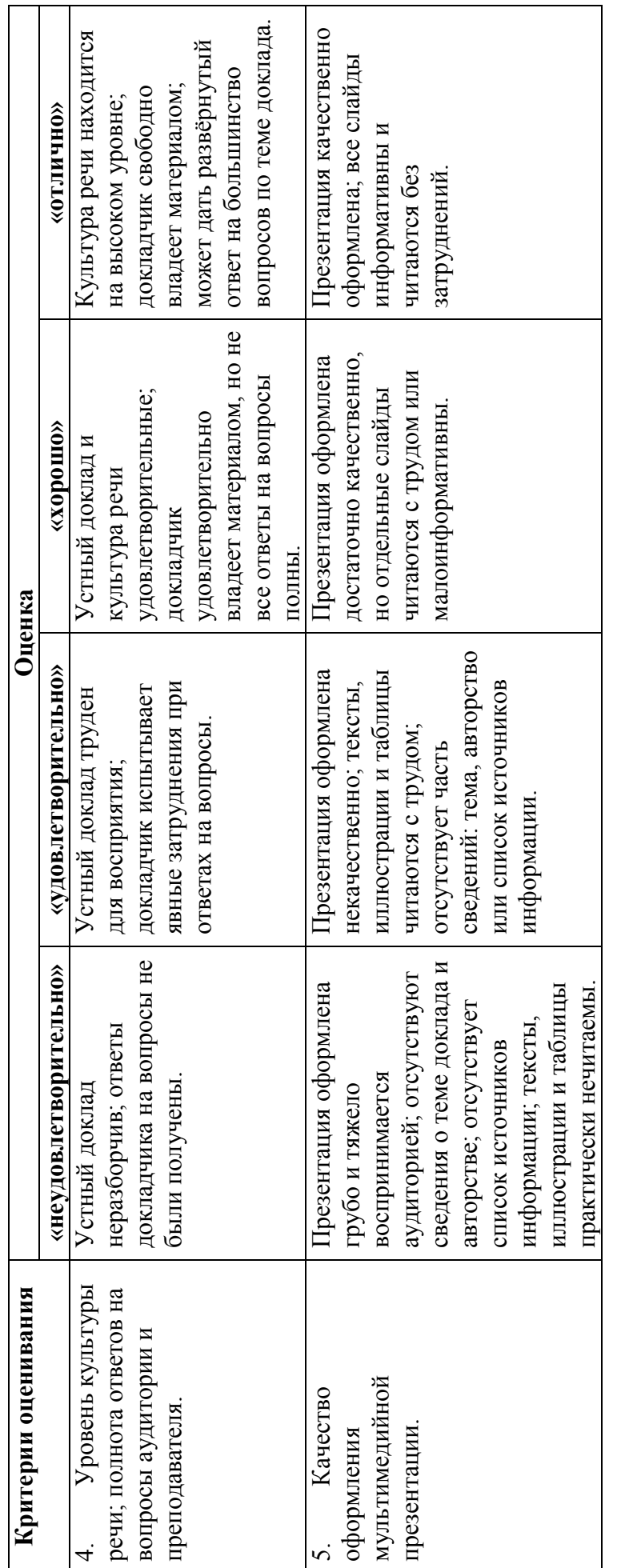

# **4.1.3. Критерии оценки аналитического реферата**  4.1.3. Критерии оценки аналитического реферата

Оценка за аналитический реферат рассчитывается по совокупности степени соответствия его всем критериям оценивания следующим<br>образом. Оценка за аналитический реферат рассчитывается по совокупности степени соответствия его всем критериям оценивания следующим Выбор темы и подготовка реферата осуществляется студентом в течение семестра. Выбор темы и подготовка реферата осуществляется студентом в течение семестра.

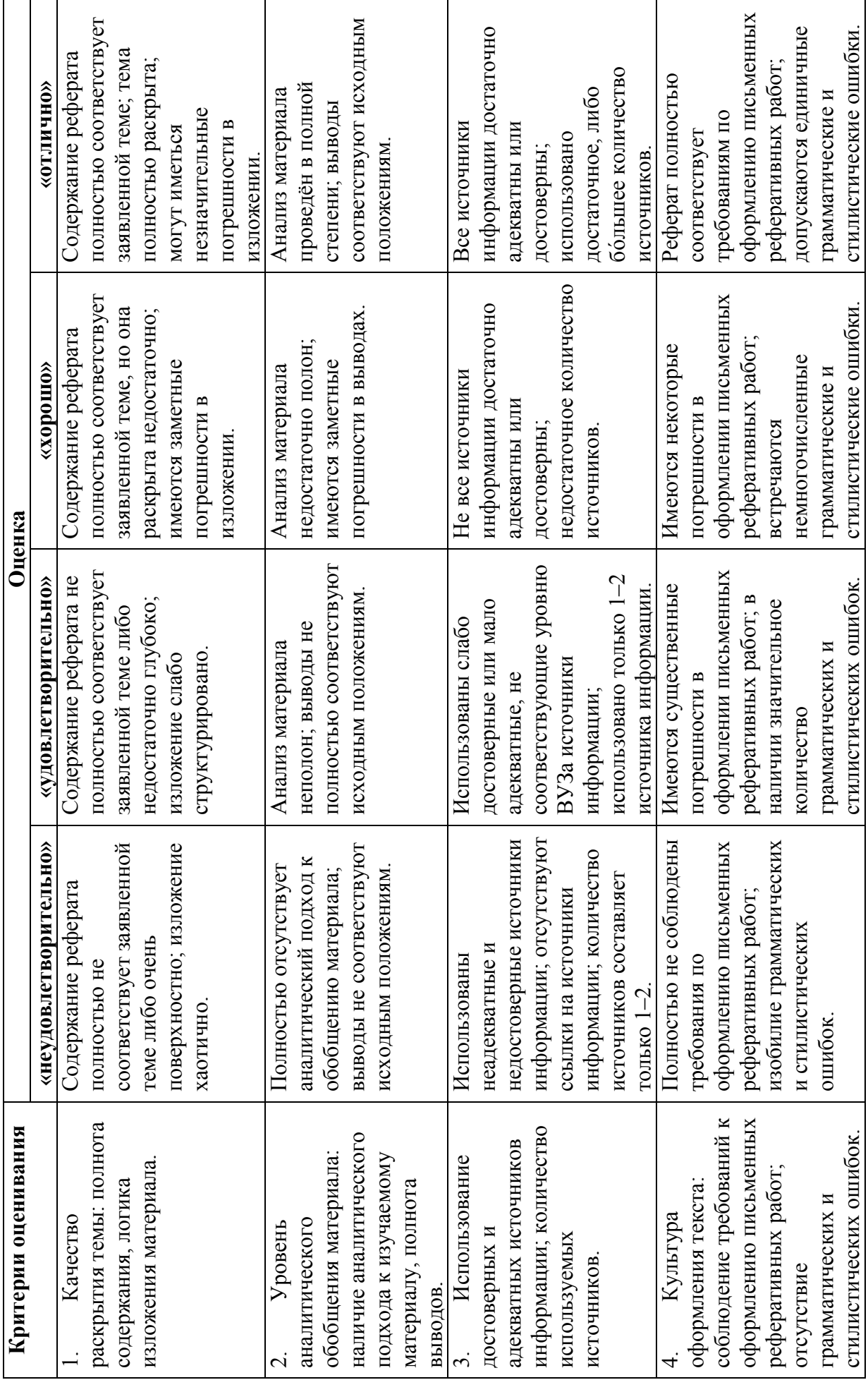

# **4.1.4. Критерии оценки результатов тестирования по лекционному материалу**

Тестирование по лекционному материалу происходит в течение зачётной недели, согласно расписанию зачётов по дисциплине. Результаты тестирования незамедлительно учитываются при расчёте итоговой экзаменационной оценки.

Тестирование происходит в электронной форме. Из списка вопросов случайным образом выбирается 5 шт. За ограниченное время учащемуся необходимо выбрать один или несколько правильных вариантов ответа на каждый из вопросов.

При расчёте результатов тестирования учитывается наличие:

- правильно выбранных вариантов ответа;
- неправильно выбранных вариантов ответа;
- пропущенных правильных вариантов ответа;
- пропущенных целиком вопросов.

Результат электронного тестирования выражается в процентах, от -100 % (полностью неправильные ответы) до +100 % (полностью правильные ответы). Оценка за тестирование рассчитывается следующим образом.

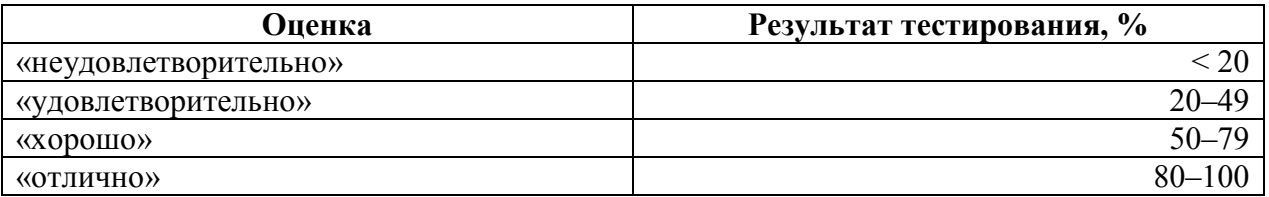

# **4.1.5. Критерии оценки на основе личного рейтинга студента**

В ходе практических занятий, а также семинара, каждый студент может получить так называемые баллы рейтинга – от 1 до 5 и более за каждое занятие. Набранные в ходе практических занятий и семинара баллы суммируются и в конце семестра учитываются при расчёте итоговой оценки в ходе промежуточной аттестации.

Концепция рейтинга направлена на стимулирование активности студентов как на практических занятиях, так и в ходе самостоятельной работы согласно учебному плану, которая заключается в теоретической подготовке студента к практическим занятиям.

Схема получения баллов рейтинга выглядит следующим образом.

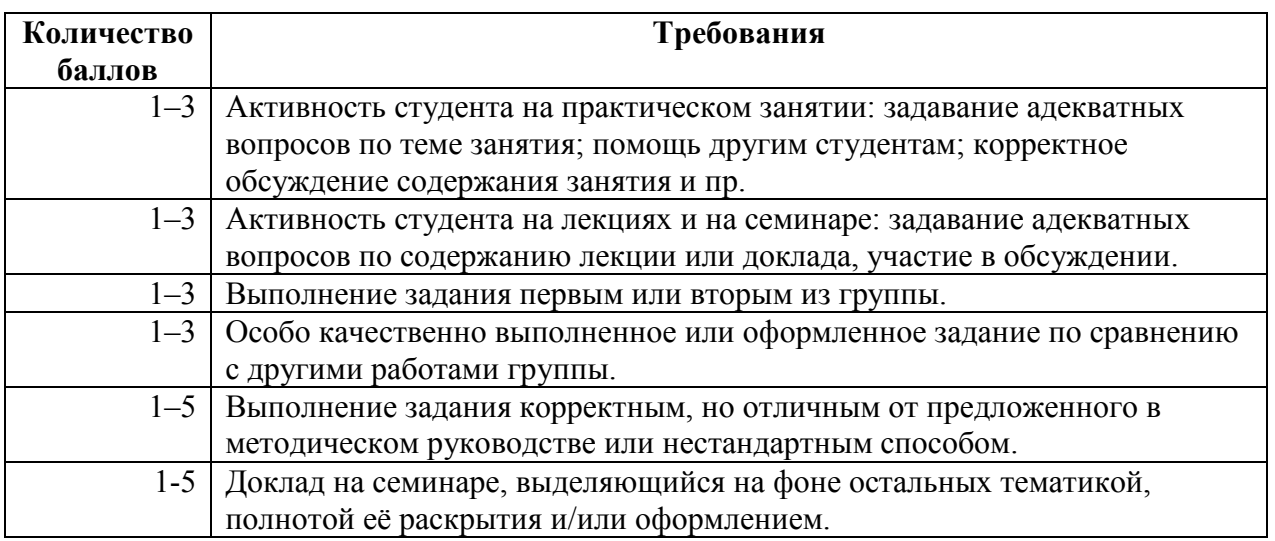

Пересчёт баллов рейтинга в текущую оценку осуществляется по следующей схеме.

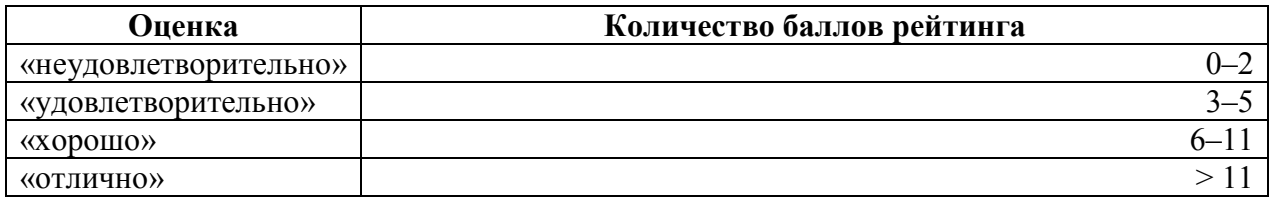

# **4.2. Методические материалы для проведения промежуточной аттестации по дисциплине/модулю/практике.**

Промежуточная аттестация по дисциплине осуществляется в форме зачёта.

Предварительно рассчитывается среднее арифметическое результатов текущей аттестации, а именно:

- оценок выполнения каждого из практических заданий;
- оценок выступления с докладом на семинарах;
- оценки аналитического реферата;
- оценки результатов тестирования по лекционному материалу;
- оценки на основе личного рейтинга студента.

Все вышеупомянутые оценки выставляются по четырёхбалльной шкале: «неудовлетворительно», «удовлетворительно», «хорошо» и «отлично», которые при расчётах трактуются соответственно как числа от 0 до 3.

Полученное среднее арифметическое округляется в сторону ближайшего целого числа, после чего выставляется итоговая оценка по следующей схеме.

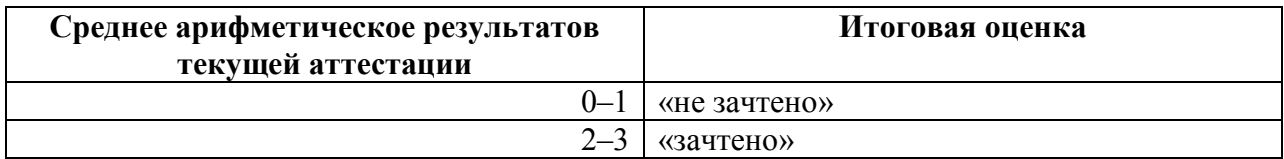

# **Информация о разработчиках**

Курбатский Д.В., старший преподаватель кафедры ихтиологии и гидробиологии